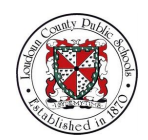

# **Google Meet FAQs for Parents**

Google Meet is the official video meeting platform that LCPS teachers use when hosting synchronous meetings with students. In order to provide teachers maximum flexibility for teachers hosting Google Meets, LCPS recently updated the permissions for Google Meet for our users. These changes ensure that:

- Students cannot enter Google Meets before a teacher is present
- Teachers always have the ability to act as the Host in a Google Meet
- Students cannot rejoin a Google Meet once the teacher has left.

As a result of these changes, students do not have the ability to create their own Google Meet sessions. LCPS understands that some students had begun using Google Meet as a tool for connecting with their peers. As a division, we are committed to ensuring that students have safe spaces for interacting, not only with teachers but also with their peers, during this extended school closure. Students still have the ability to engage in text-based communication with peers through school-provided email accounts and through Google Hangouts. Both of these services are monitored by Gaggle for student safety. We are investigating options for providing video chat capabilities, including the possibility of enabling Google Meet for students in the future.

The following FAQs provide additional information for parents about the use of Google Meet for synchronous interactions between teachers and students.

**Will Google Meets be recorded?**

Yes, teachers will record all synchronous interactions with students. When a teacher records a Google Meet, a video file in the teacher's Google Drive. The teacher will be able to provide a link to students that they can use to view the recording. Teachers are recording all Meets to ensure students who aren't able to participate live have access to the content and to provide an accurate record of the events of the meeting.

# **Does LCPS require parental consent before a student can be recorded?**

Yes, LCPS requires parental consent to record meetings with students present. Your child's school should provide an electronic permission form that can be used to provide consent. If you do not consent to your child being recorded, you can:

- Ensure that your child keeps their video camera off during synchronous meetings, and/or
- Ensure that your child views recordings of live sessions with teachers.

## **How long will recordings be retained?**

Teachers are required to keep recordings of synchronous sessions with students for a minimum of seven days. Teachers may choose to keep recordings longer, but will be asked to delete all recordings at the end of the school year.

**How will recordings be shared?**

Recordings will be shared with students via Google Classroom or the teacher's primary communication platform.

**Will recordings be shared with the media or otherwise shared outside of LCPS?**

No. Teachers will only share recordings of synchronous sessions with their students. Videos will be shared in such a way that the viewer must login with an LCPS account before accessing the video.

### **Will teachers meet one-on-one with students via Google Meet?**

In general, teachers will meet with groups of students or whole classes of students through Google Meet. If a one-on-one meeting is needed, the teacher will request that a parent or guardian also be present during the meeting.

**Can a student create their own Google Meet?**

Students do not currently have the ability to create a Google Meet session in the LCPS G Suite domain. Students can only join Google Meet sessions created and shared by teachers.

#### **Can a student join a Meet without a teacher present?**

A teacher must be present in a Google Meet before a student will be allowed to join.

#### **Can Meet be used to communicate with people outside of LCPS?**

Teachers can invite external users like a guest speaker to a Google Meet. The teacher must *admit* this external user before they can join the Google Meet session. If students share the URL of a Google Meet with an external user, the external user cannot join the Google Meet session unless *admitted* by the teacher. Students do not have the ability to admit external users to LCPS Google Meets.

**Is Meet content monitored or moderated?**

The chat portion of a Google Meet is monitored by Gaggle. Since students cannot participate in a Google Meet without a staff member present, all Google Meet sessions will be moderated by a teacher and recorded.

**My child is having trouble accessing a Google Meet. What can I do to help?**

Because of the security settings currently in place, only LCPS users can join Meets created by LCPS teachers. This means that your child needs to sign in to Google Meet with their LCPS account before joining the Meet. For students with Chromebooks provided by LCPS, the easiest way to participate in a Meet is on their LCPS Chromebook. This ensures that the student will be signed in with the correct G Suite account before attempting to join the Meet. If joining a Meet on a personal device, make sure any personal Google or Gmail accounts are signed out, then login to Meet with the student's LCPS Google account.